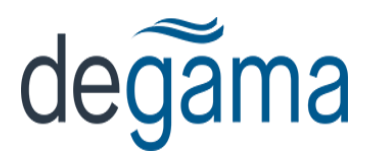

### **Overview**

It is possible to upload rates from a spreadsheet into dtms as an alternative to entering rates into the rate system itself. The benefit to doing this is that the upload is extremely fast compared with keying in individual rates.

In order for the upload to work, the spreadsheet must adhere to a certain structure that can be understood by the upload process.

Currently there are two basic formats for uploading: Standard LTL rates and Zone/Service rates.

### **Flat Rated Skid Rates in Column Format**

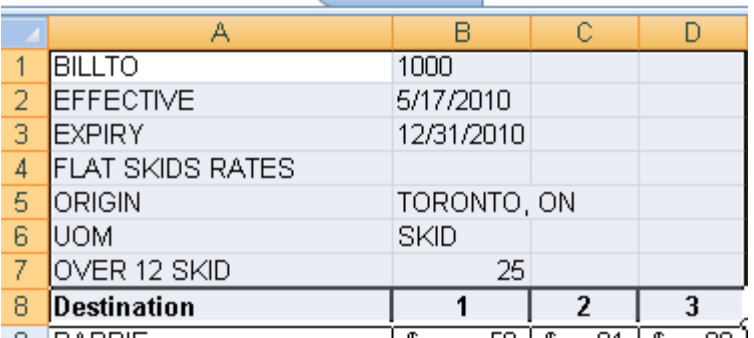

The above example will upload flat skid rates based on the information held in the keywords in cells A1 to A8.

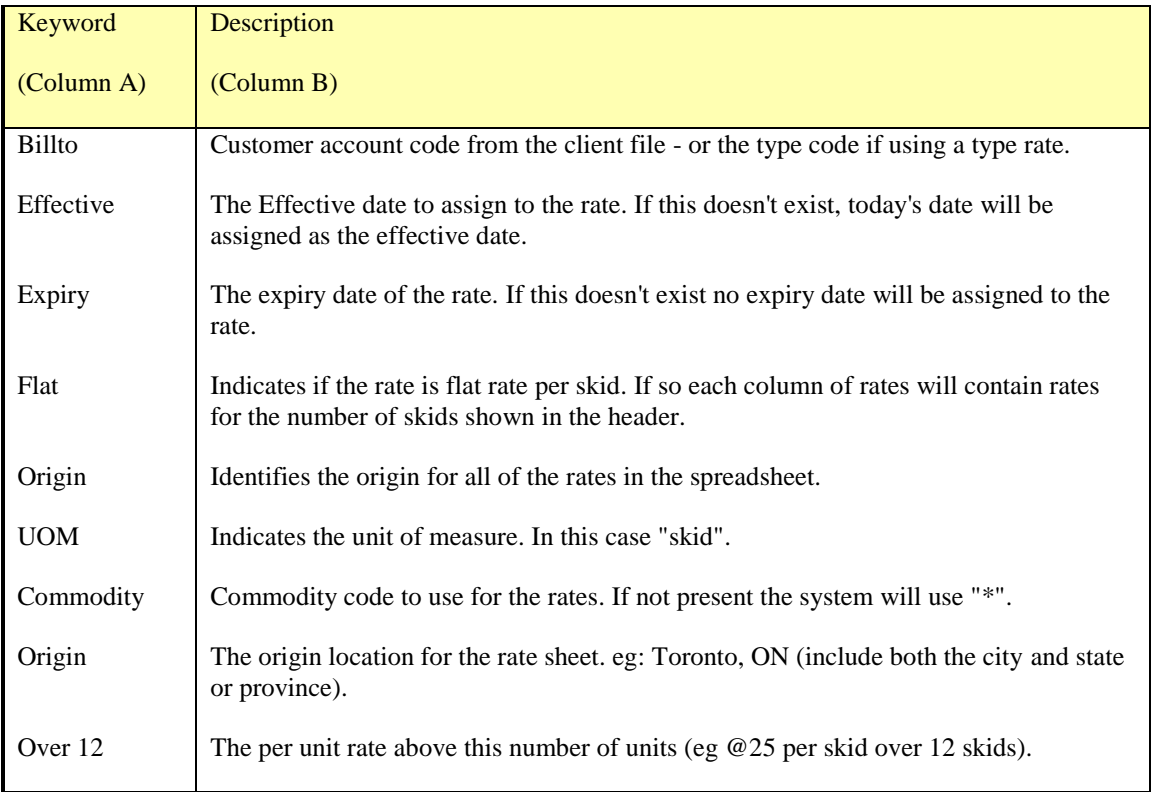

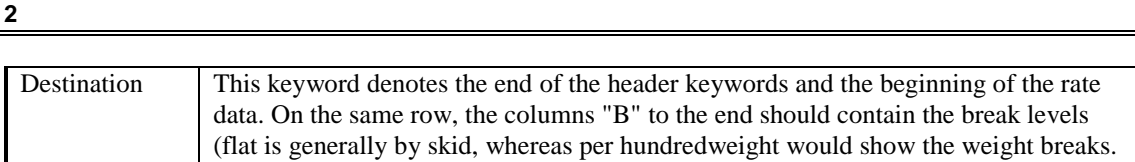

Each line after the destination keyword will create a flat rate for the destination identified in column A, for the number of skids described in each of the remaining columns.

NOTE: If the unit of measure is per Hundred-Weight (cwt), then the rates for each break level should be expressed in cents per hundredweight, with no decimals.

\* The minimum charge however, in the column headed "MIN", should be expressed in dollars and cents, regardless of the unit of measure chosen.

NOTE: If any of the destination cities do NOT have a state or province code associated with them, the state or province will is assumed to be the same as that of the previous province or state. This includes the state or province identified with the origin keyword. In other words, if no provinces/states are identified in the cities of the destination column, they will be assigned the province/state of the origin city.

### **LTL Weight Breaks**

### **Additional Keywords relating to CWT Weight breaks**

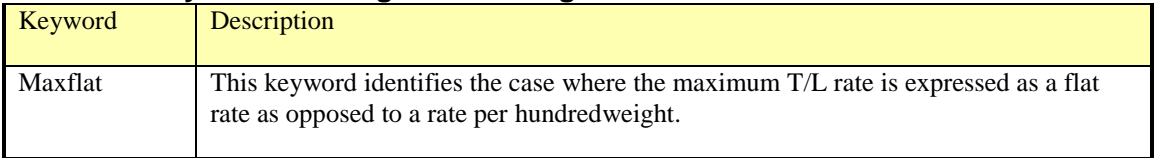

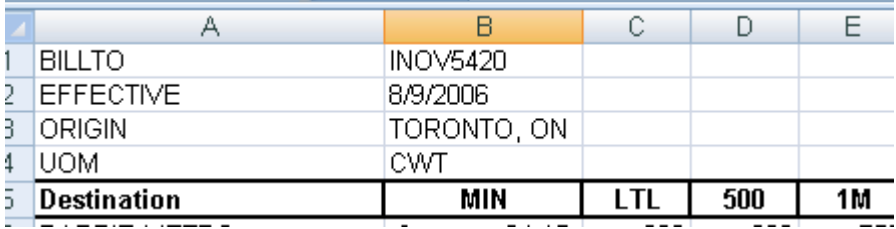

In the above example, the UOM Keyword indicates rates per hundredweight. Valid column headings are:

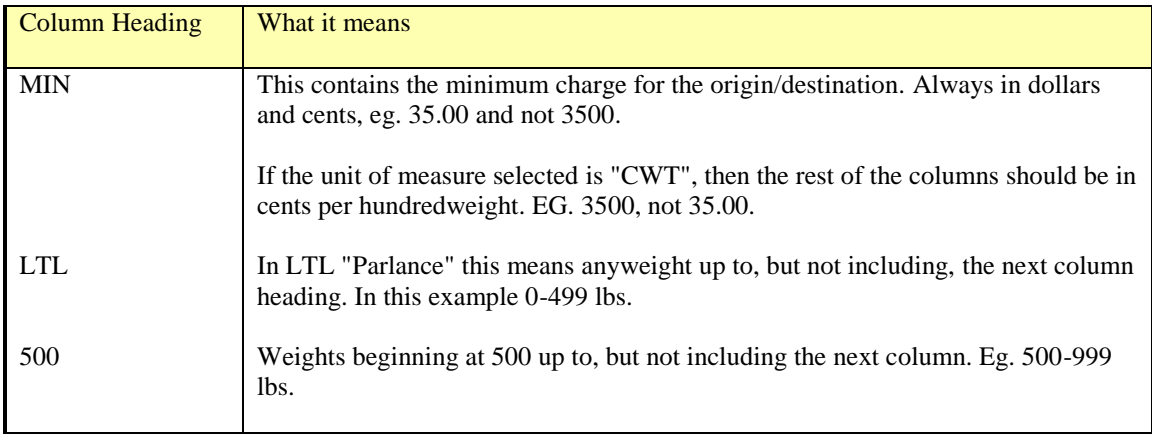

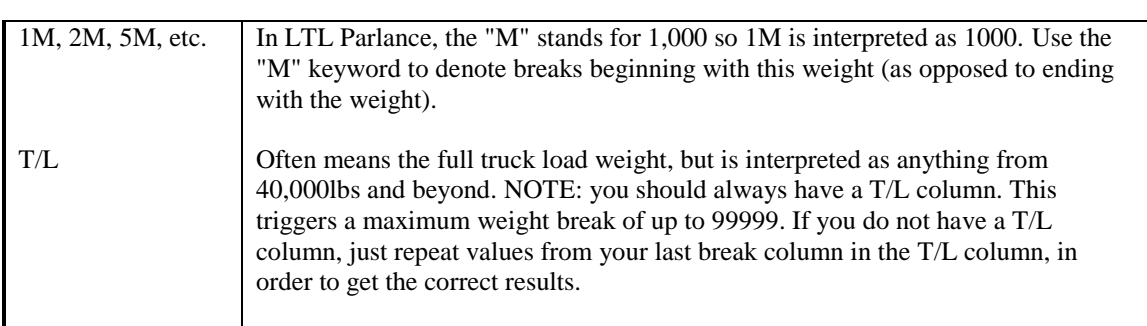

### **Service Type "Messenger" Rates**

A special keyword - "SVC" or "TMX" - has been introduced to allow for the upload of service type rates where the rows identify a zone location, and the columns identify service types. Keywords for BILLTO, EFFECTIVE, EXPIRY, etc. all behave the same as for the other rate upload types. (Note that the BILLTO Keyword can have a group code as its value.) The "Origin" keyword denotes a zone code. The column headings DR,RS,RG,SD, and ON, denote service type codes for the rate in each corresponding column.

The keyword 'Zone' appearing in column 1 triggers the upload to look for a rate in cells 3 and beyond, assigning the rate to the corresponding service code.

As a convenience, the Zone itself is currently hardcoded from 1-17 in this order: 610,420,410,220,210,120,110,230,310,810,620,240,430,101,250,710,510

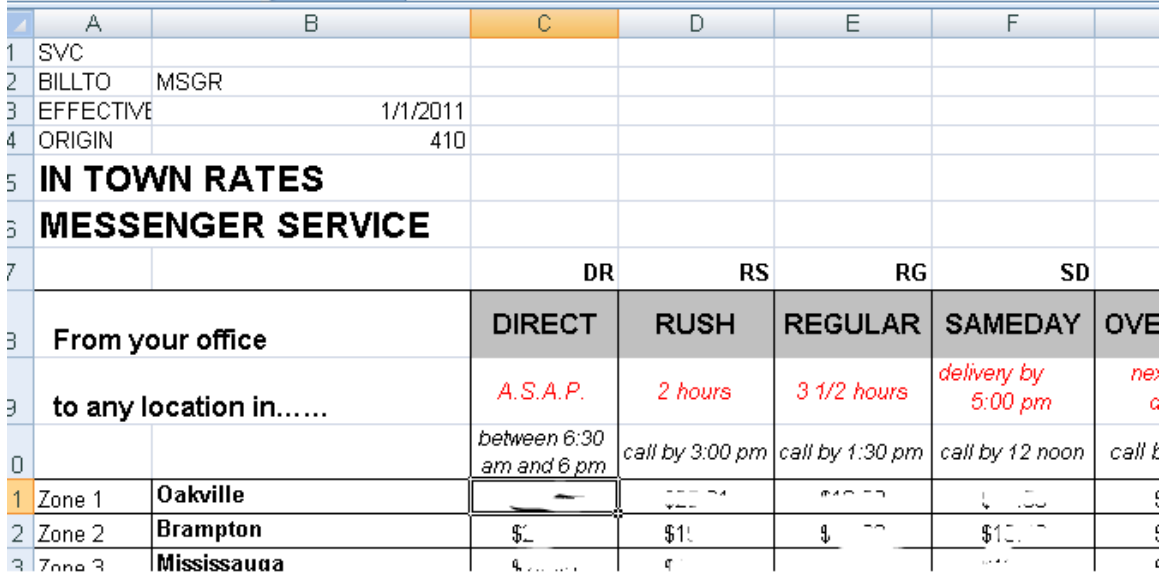

## **Service Type Skid Rates**

These rate types are per skid by zone and by service level, with an additional charge per extra skid for each service level:

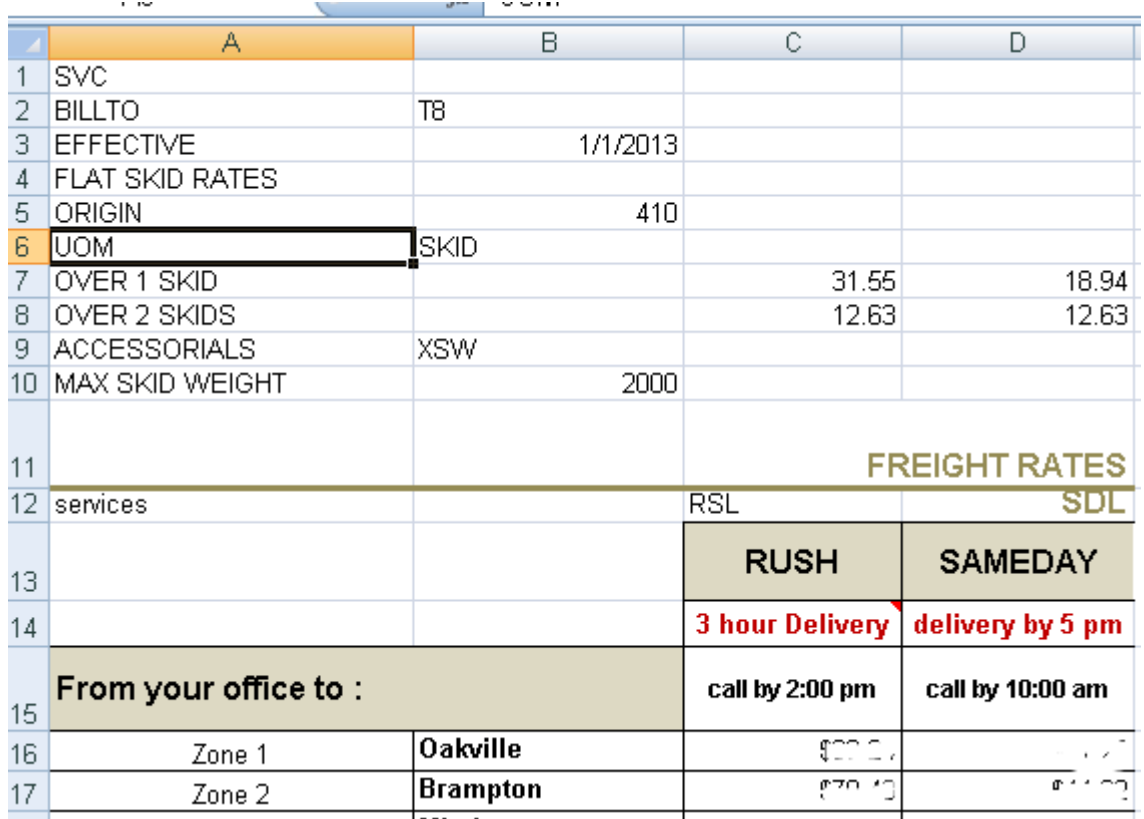

Significant keywords that control the upload are as follows:

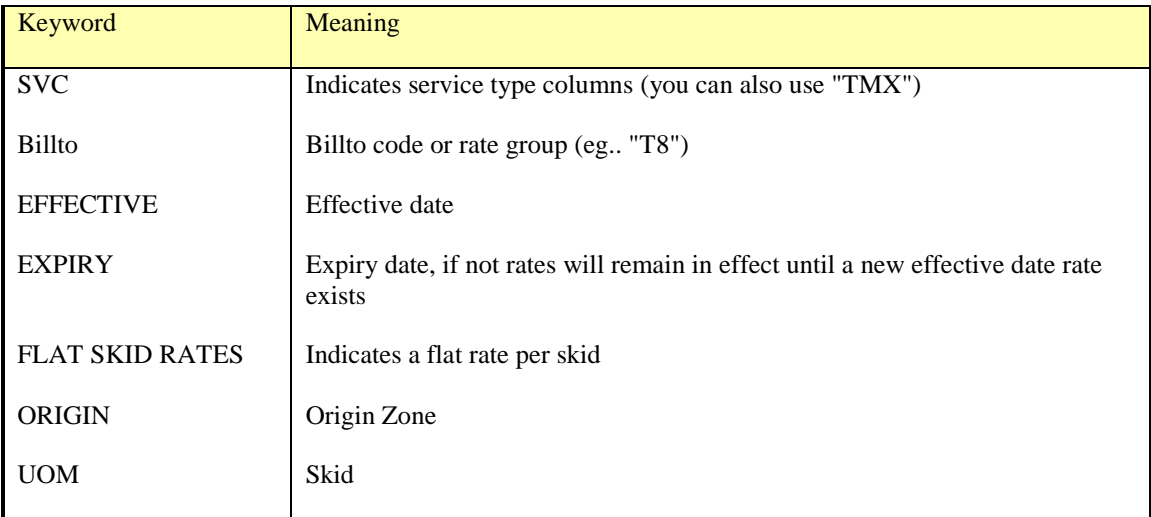

# **5**

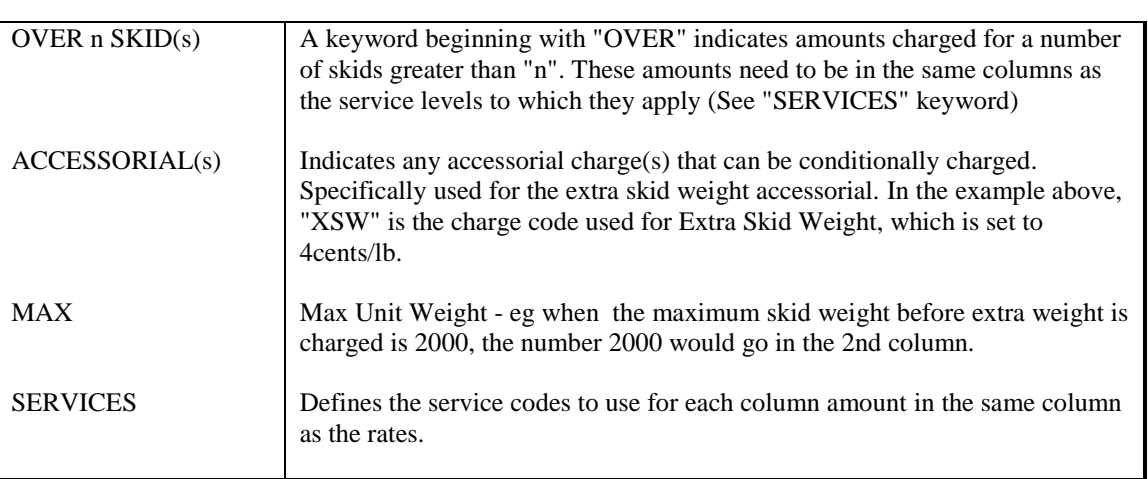

### **Three-tiered skids rates**

These rates have 3 tiers based on the average skid rate. These rates are expected to extend from 1 to 20 skids.

### **Header Keywords**

Additional header keywords control how the spreadsheet is processed:

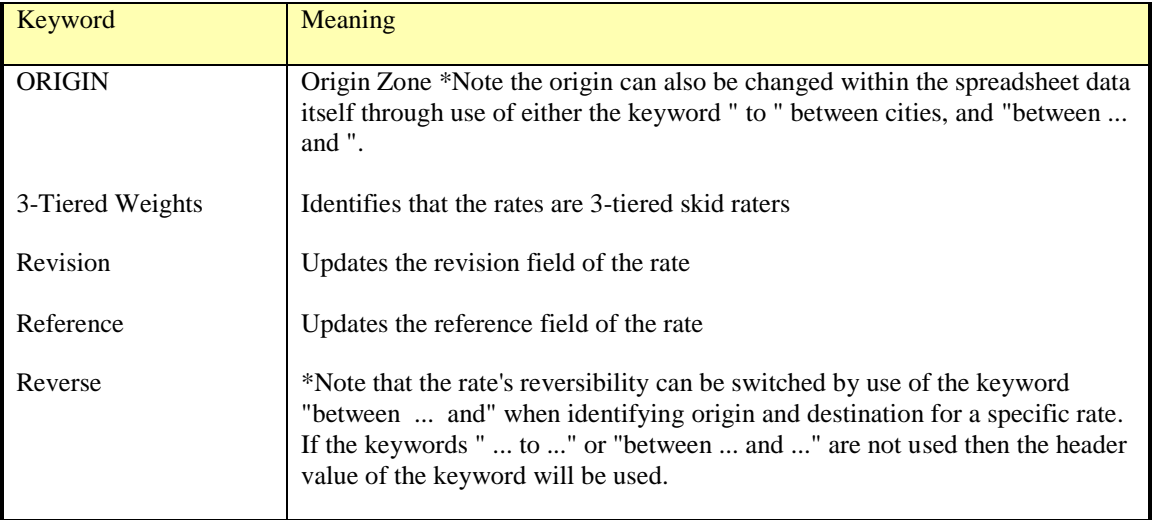

### **Notes on spreadsheet requirements**

• The *DESTINATION* keyword is still the marker for the beginning of the rate data. However for 3tiered rates, the actual rate data lines are denoted by the presence of "999" or "000" somewhere in column "A" of the spreadsheet. (In single tiered skid rates the rate data is on each destination line.)

The "999" or "000" corresponds to the description for each tier. (see sample screen-shot below)

- The first time a column A is populated with non-blank data following the keyword "Destination" or at the end of a group of rate data lines emcompassing a rate MUST be the next lane. A lane can be simply a destination, which will then take its origin from the previous lane's origin, or the origin specified on the spreadsheet keywords. If a lane is specified with an origin or destination it must be expressed as "FROM-CITY to TO-CITY, To-CITY" or "between FROM-CITY and TO-CITY". The former identifies a one-way rate. The latter defines a two-way "reversible rate.
- If the Origin ("From City") province differs from the previous origin province, it must be defined with a colon followed by the 2-character province code. Example: **TORONTO:ON**. (This is because a comma delimiter denotes an additional city in the destination, so a different delimiter for province (or state) must be used.) If the Origin province code is left blank it will default to the previous origin province code.
- If the Destination province is left blank (i.e. not defined via a colon) it will default to the previous destination city province. If it is the very first lane in the spreadsheet it will default to the province of the origin lane.
- Note that multiple destination cities can be defined, in which case the upload will create individual rates for each lane expressed by the comma-delimited list of destinations.

- The entire origin & list of destination cities should be expressed in a single cell, including the "to" or "from...between" keywords.
- The rate data is expected to be in two groups of three-tiers each. Group 1 is for 1-10 skids, and group 2 is for 11-20 skids. If there is no group for skids 11-20, then the end of the rate data MUST be made clear to the upload program by adding the keyword "end" at the end of the first group.
- You cannot mix different types of rates in a spreadsheet.

The screenshot below shows examples of the structur

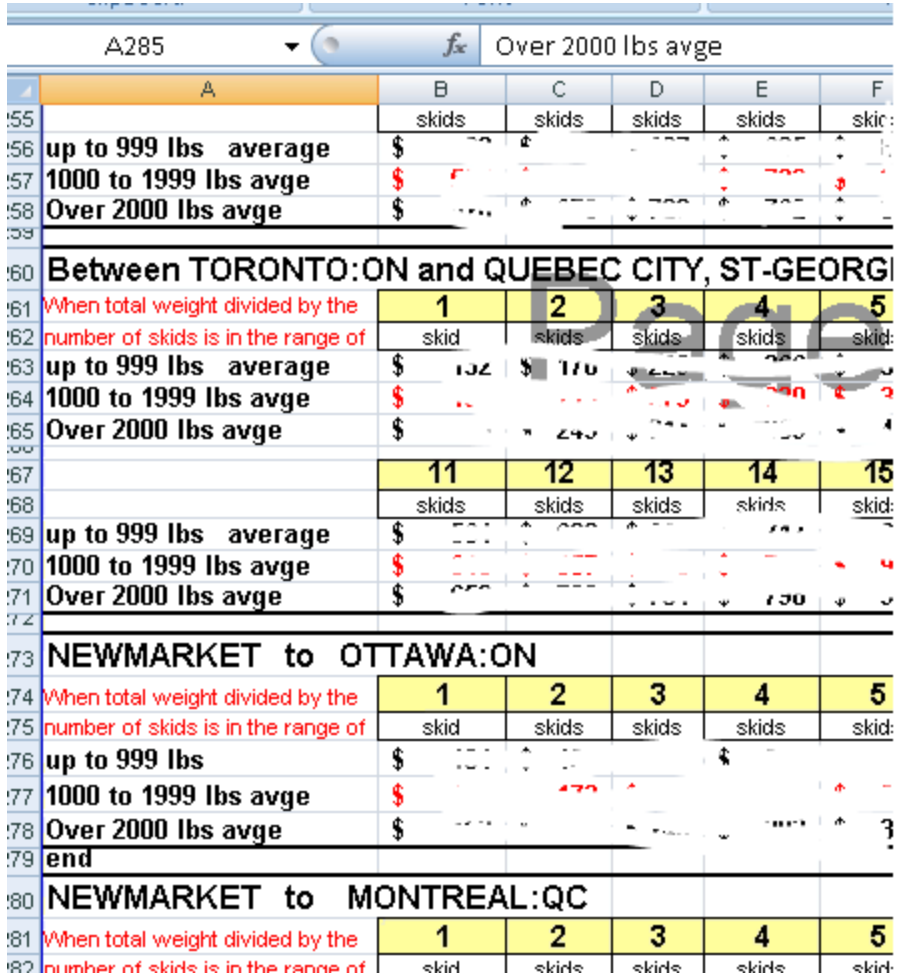